#### **CSE 344**

section 7\_extra (this is the supplementary material that only covers the example of using subclass for E/R diagrams)

Zhe (Joseph) Xu 11/7/2013

# CONTEXT-SPECIFIC (DTD-BASED) MAPPING

```
<!DOCTYPE bib [
    <!ELEMENT bib (book*)>
    <!ELEMENT book (title, (author+ | editor+ ), publisher?, price )>
    <!ATTLIST book year CDATA #REQUIRED >
    <!ELEMENT author (last, first )>
    <!ELEMENT editor (last, first, affiliation )>
    <!ELEMENT title (#PCDATA)>
    <!ELEMENT last (#PCDATA )>
    <!ELEMENT first (#PCDATA)>
    <!ELEMENT affiliation (#PCDATA)>
    <!ELEMENT publisher (#PCDATA )>
    <!ELEMENT price (#PCDATA)>
]>
```

#### (Recall) Entity / Relationship Diagrams

Entity set = a class

– An entity = an object

Attribute

Relationship

Product

Color

makes

#### What Kinds of Entities?

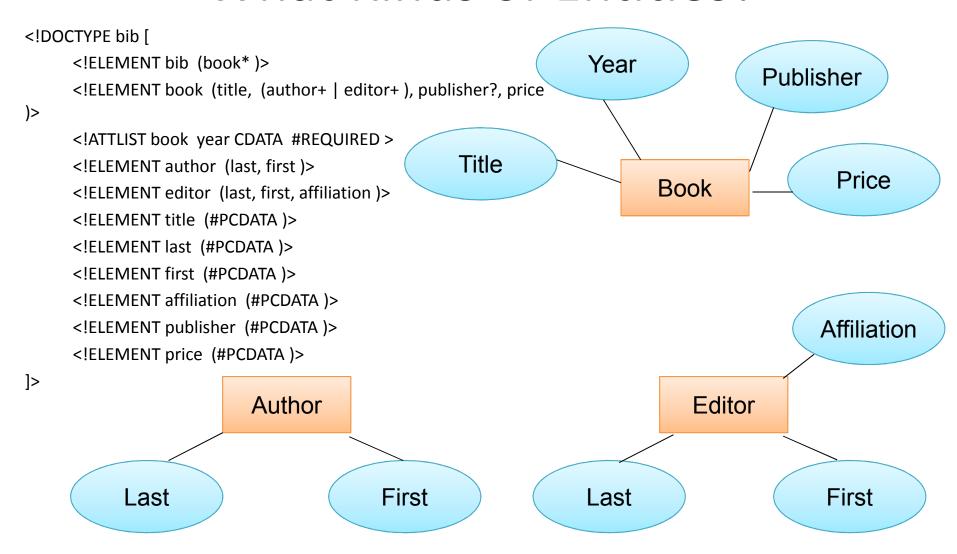

# Primary Key in each Entity

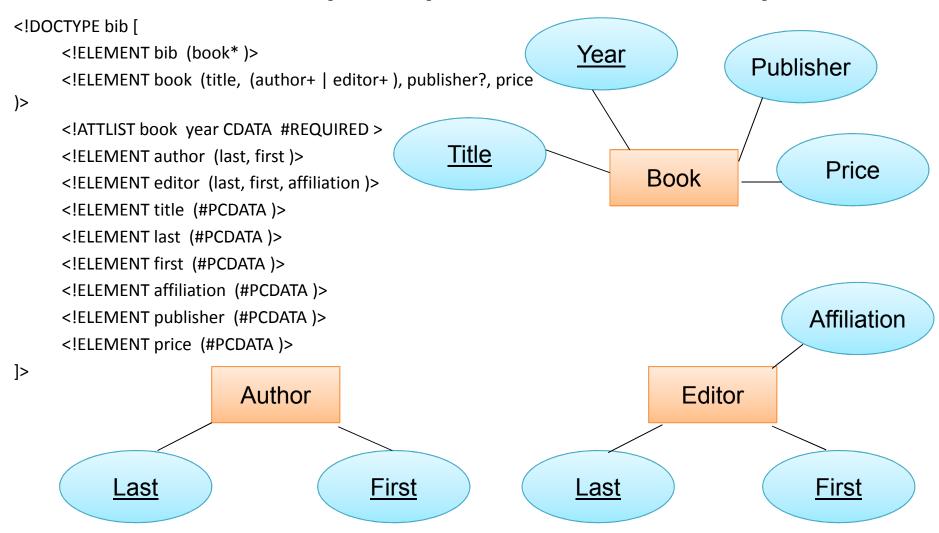

# What's wrong with this model?

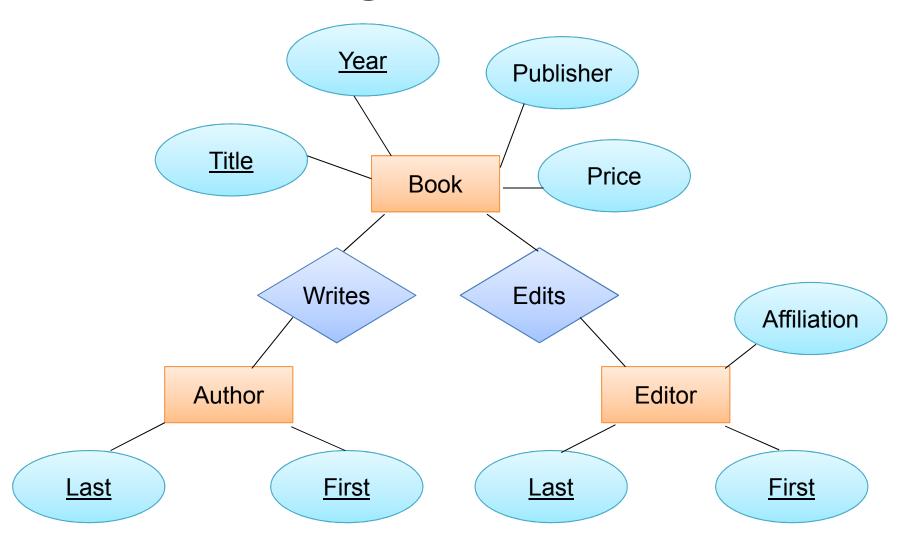

# What's wrong with this model?

- In the DTD, a book can have authors, or editors, but not both.
- Perhaps, we can we combine Author and Editor.
  - Define an entity set Person with attributes last and first.
  - Add is-a relationship such that Author is-a Person,
     and Editor is-a Person.

#### Modeling UnionTypes With Subclasses

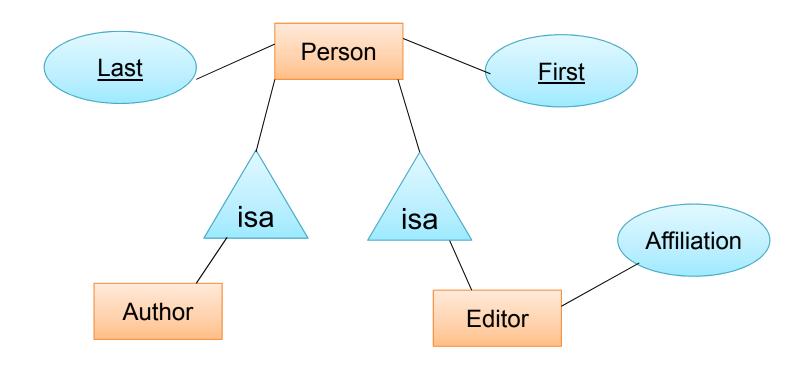

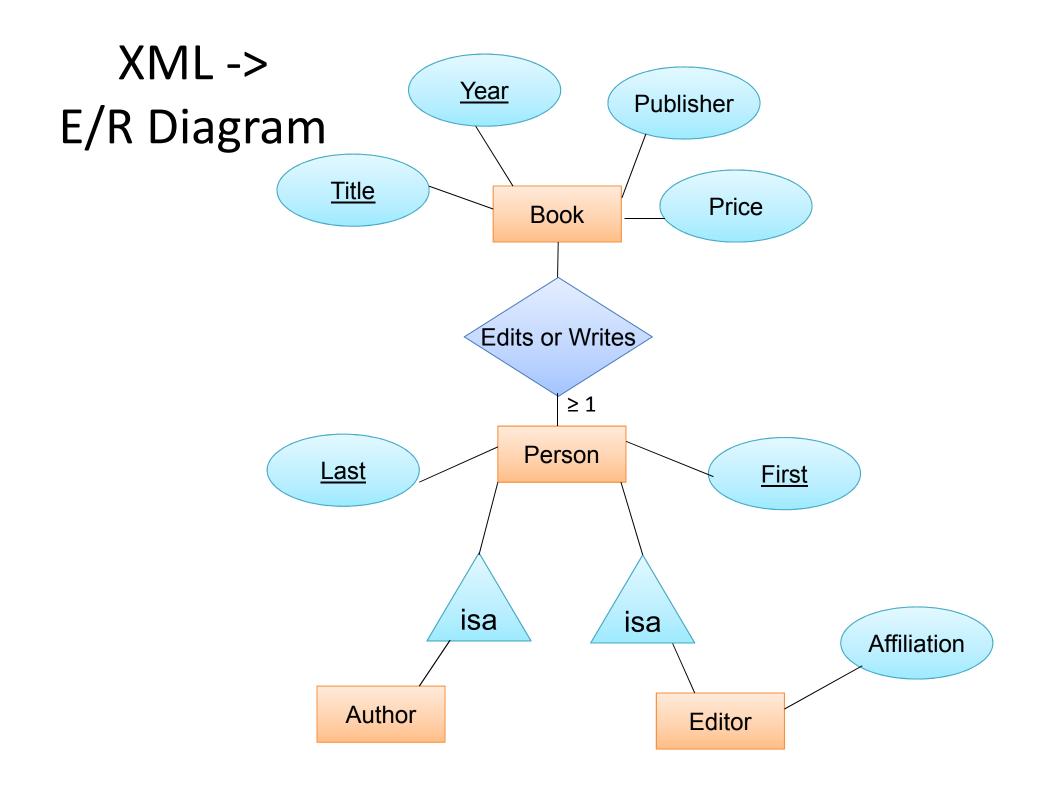

# E/R Diagram -> Relation

```
CREATE TABLE Book(
title CHAR(30),
year INT,
publisher CHAR(30),
price FLOAT,
PRIMARY KEY (title, year)
)
```

```
CREATE TABLE EditsOrWrites(
first CHAR(20),
last CHAR(20),
title CHAR(30),
year INT,
PRIMARY KEY (first, last, title, year),
FOREIGN KEY (first, last)
REFERENCES Person,
FOREIGN KEY (title, year)
REFERENCES Book
)
```

```
CREATE TABLE Person(
first CHAR(20),
last CHAR(20),
PRIMARY KEY (first, last)
)
```

```
CREATE TABLE Author(
first CHAR(20),
last CHAR(20),
PRIMARY KEY (first, last),
FOREIGN KEY (first, last)
REFERENCES Person
)
```

```
CREATE TABLE Editor(
first CHAR(20),
last CHAR(20),
affiliation CHAR(20),
PRIMARY KEY (first, last),
FOREIGN KEY (first, last)
REFERENCES Person
)
```

# XPath to SQL (1)

• SQL = ?

### XPath to SQL (1)

```
    XPath =

  /bib/book[author[last="Ullman"][first="Jeff"
• SQL =
   SELECT b.*
                                          This does not
                                          return the names
   FROM Book b, EditsOrWrites w
                                         of the authors!
   WHERE b.title = w.title
      AND b.year = w.year
      AND w.last = 'Ullman'
      AND w.first = 'Jeff';
```

```
<!DOCTYPE bib [
    <!ELEMENT bib (book*)>
    <!ELEMENT book (title, (author+ | editor+ ), publisher?, price )>
    <!ATTLIST book year CDATA #REQUIRED >
    <!ELEMENT author (last, first )>
    <!ELEMENT editor (last, first, affiliation )>
    <!ELEMENT title (#PCDATA)>
    <!ELEMENT last (#PCDATA)>
    <!ELEMENT first (#PCDATA)>
    <!ELEMENT affiliation (#PCDATA)>
    <!ELEMENT publisher (#PCDATA )>
    <!ELEMENT price (#PCDATA)>
]>
```

#### XPath to SQL (1)

```
    XPath =

  /bib/book[author[last="Ullman"][first="Jeff"]]
• SQL =
  SELECT b.*, w2.*
   FROM Book b, EditsOrWrites w1, EditsOrWrites w2
   WHERE b.title = w1.title AND b.year = w1.year
     AND b.title = w2.title AND b.year = w2.year
     AND w1.last = 'Ullman' AND w1.first = 'Jeff';
```

# XPath to SQL (2)

```
XPath =
/bib/book[author/last="Ullman"][author/first="Jeff"]
```

```
• SQL = ?
```

#### XPath to SQL (2)

```
    XPath =

  /bib/book[author/last="Ullman"][author/first="Jeff"]
• SQL =
   SELECT b.*, w.*
   FROM Book b, EditsOrWrites w,
          EditsOrWrites jeff, EditsOrWrites ullman
   WHERE b.title = w.title AND b.year = w.year
      AND b.title = jeff.title AND b.year = jeff.year
      AND b.title = ullman.title AND b.year = ullman.year
      AND ullman.last = 'Ullman' AND jeff.first = 'Jeff';
```

Questions?